### **Multimedia-Programmierung Übung 9**

### Ludwig-Maximilians-Universität München Sommersemester 2015

# **Today**

- State Machines in CECCRC
- Physics
- The final Project

# **AI in Games**

- Intelligent behavior (e.g. decision making) makes characters in games more realistic
- AI in games: decide on current knowledge and state, which steps to take next
- Examples: Enemy only attacks player in certain range, Sims decide on their next activity based on current mood

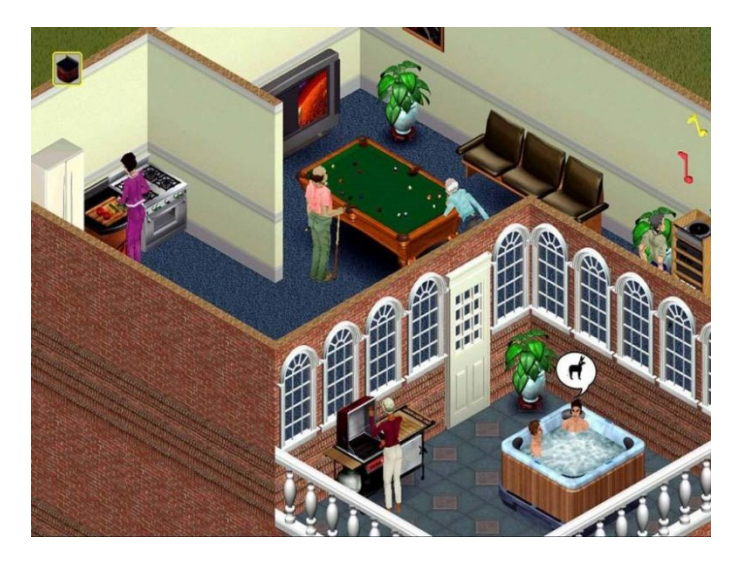

# **State Machines**

consist of:

- states
- start state
- state actions
- entry and exit actions
- transitions
- transition conditions

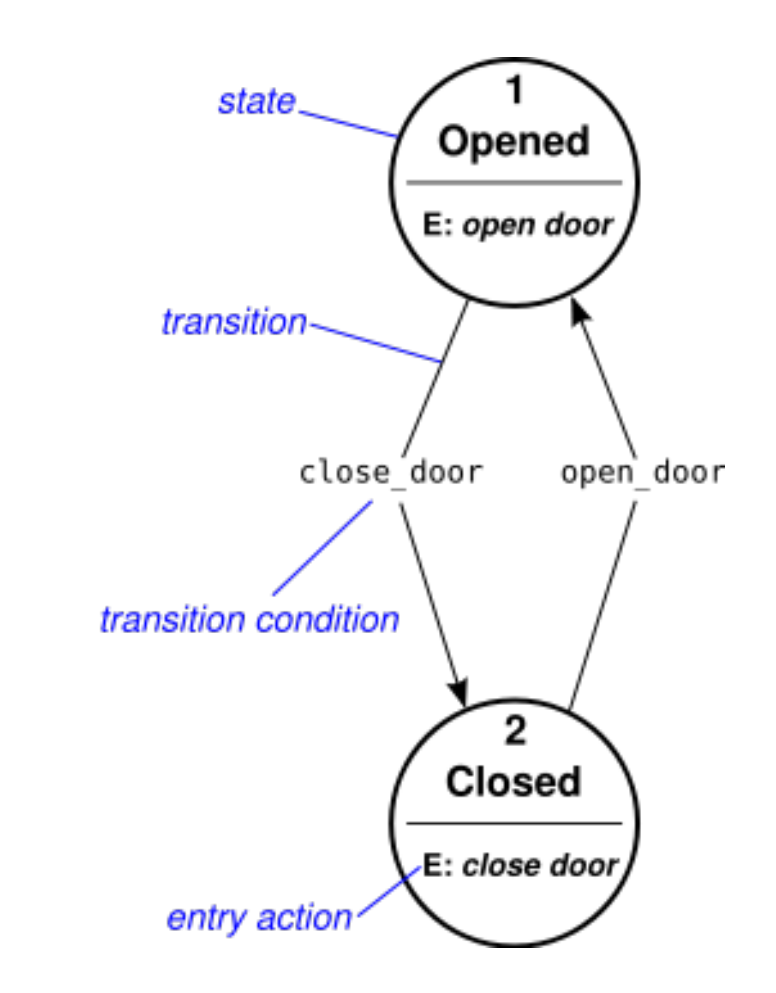

image source: Wikipedia

## **Example: Ant Nest**

• Ants search for food and deliver it to their nest

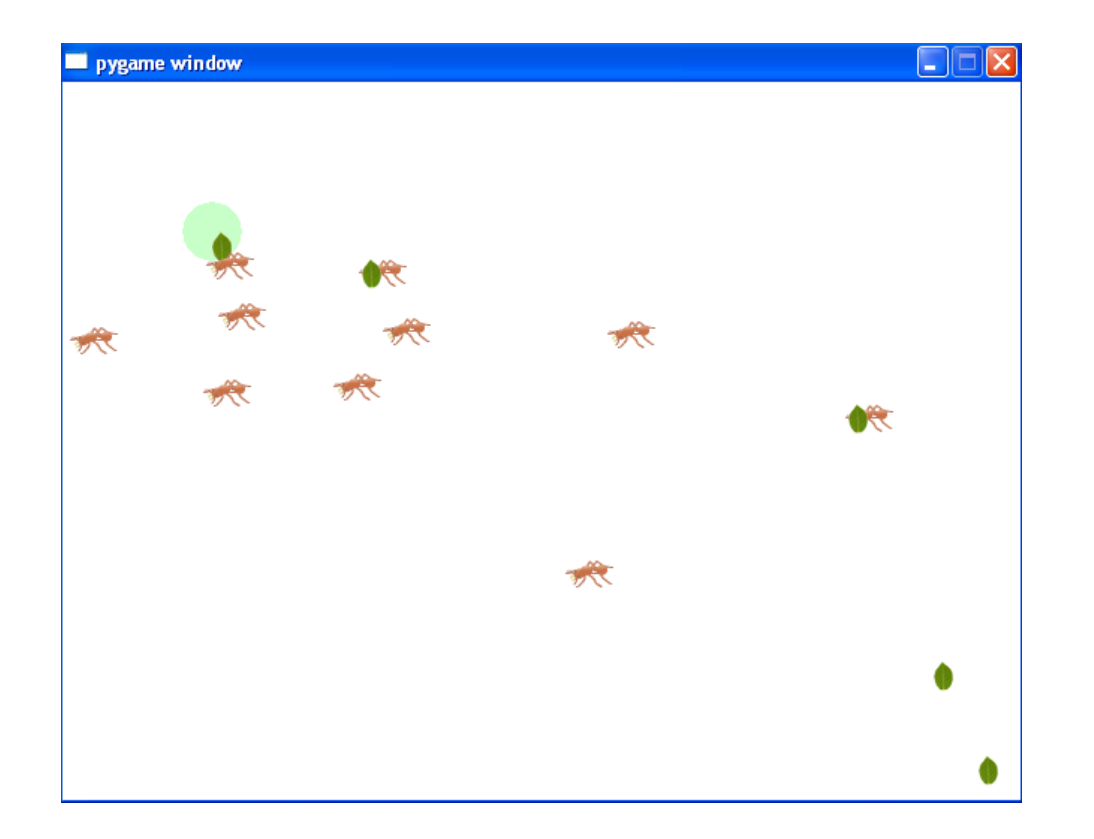

Example from Book "Beginning Game Development with Python and Pygame – From Novice to Professional" by Will McGugan

### **Example: Ant Nest**

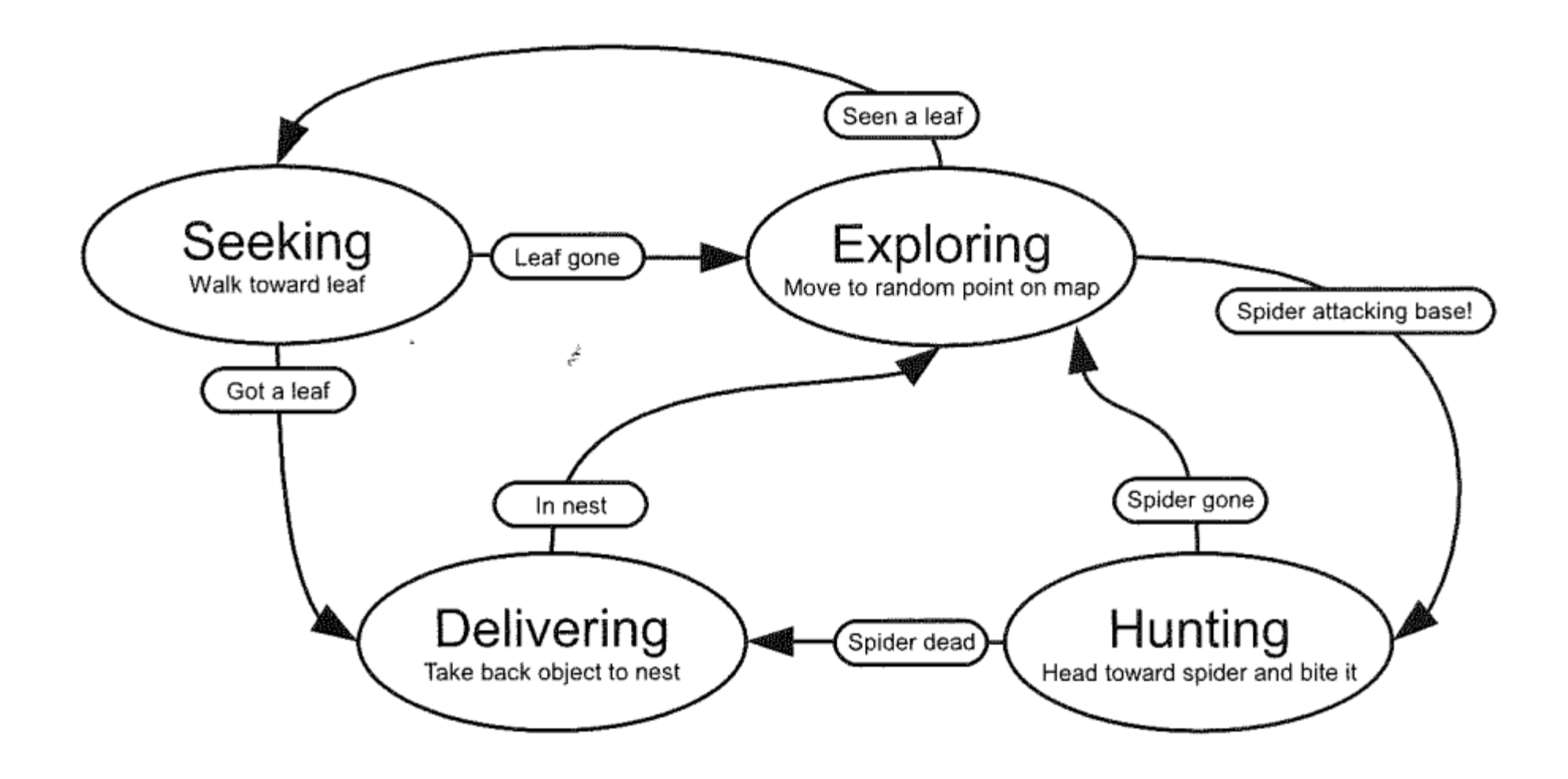

# **State Machine**

г

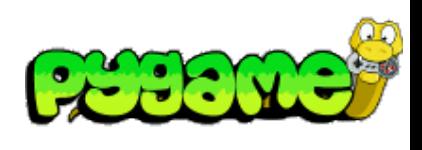

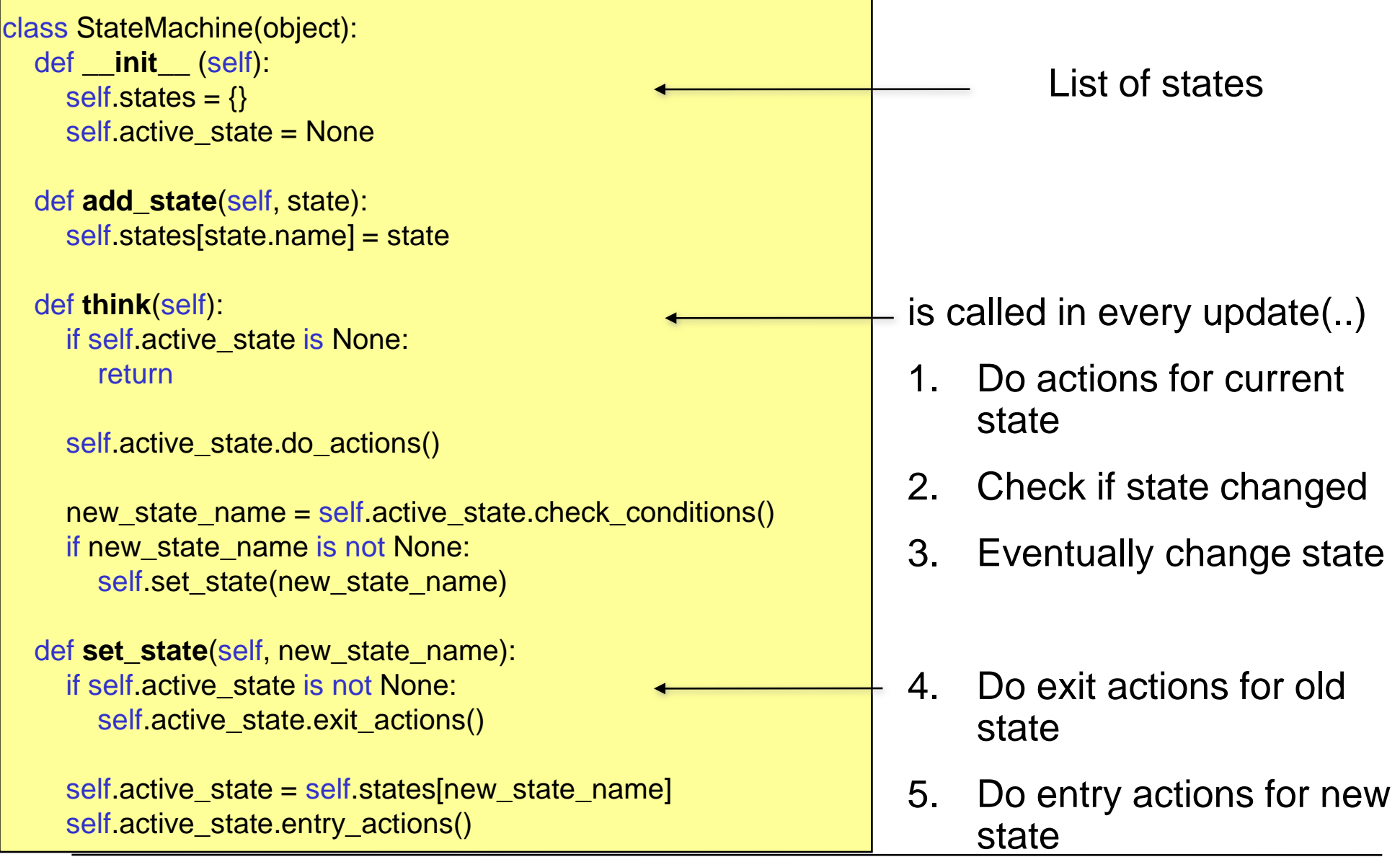

٦

### **State**

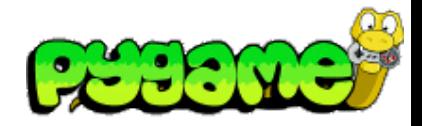

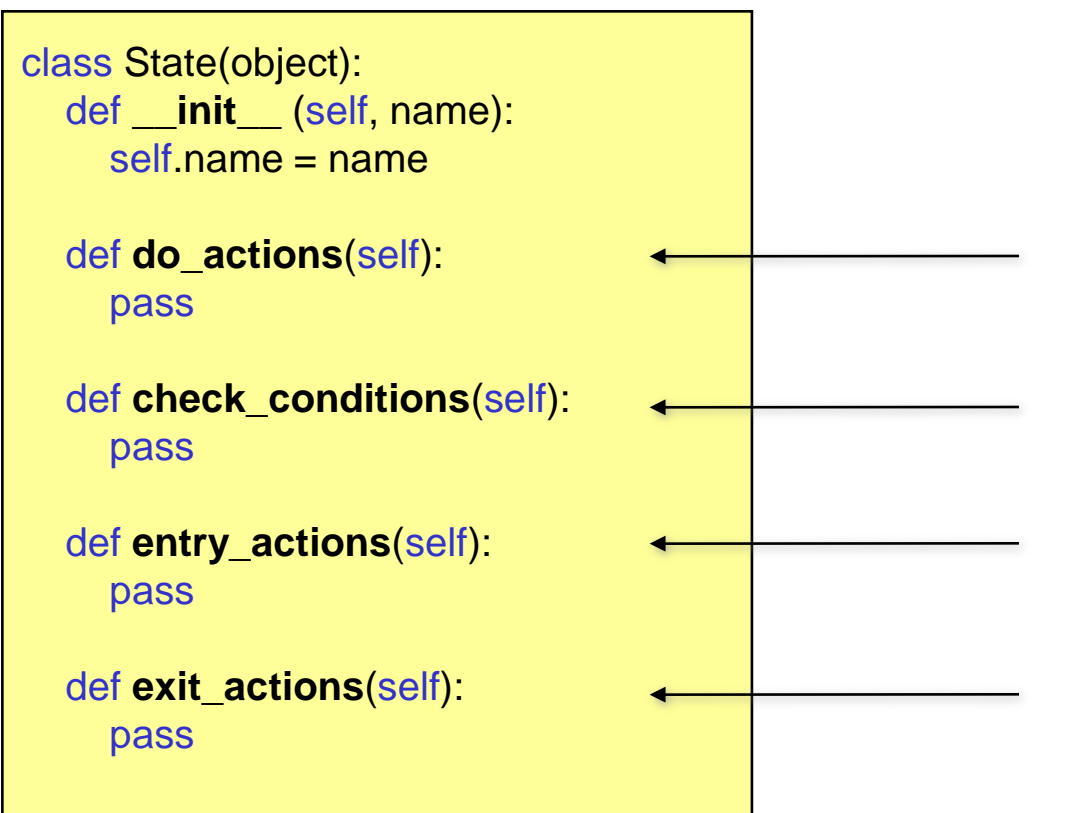

Actions in this state (e.g. update animation, walk somewhere etc.)

Check conditions for this state and eventually change to another state

If changed to this state, do specific actions

If current state gets inactive, do some exit actions

# **State Example**

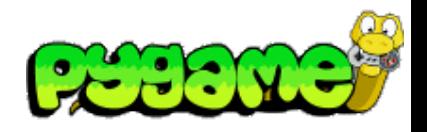

class State(object): def \_\_init\_\_(self, name): self.name = name

 def do\_actions(self): pass

```
def check_conditions(self):
   pass
```

```
 def entry_actions(self):
   pass
```
def exit\_actions(self): pass

```
import random
class AntStateExploring(State):
  def init (self, ant):
     State.__init__(self, "exploring")
     self.ant = ant
```
 def do\_actions(self): #change direction in approx. every 20th call if random.randint $(1, 20) == 1$ : self random destination()

```
def check_conditions(self):
   leaf = self.ant.world.get_close_entity("leaf", self.ant.location)
   if leaf is not None:
     self ant leaf id = leaf.id
      return "seeking"
   return None
```

```
 def entry_actions(self):
  self.ant.speed = 120. + \text{random.random}(-30,30)self.random_destination()
```

```
def random destination(self):
```
…

# **Other useful classes for game development**

### BaseClass for **Game Entities**:

- Moving the game entity
- Rendering the game entity
- Updating current state
- Etc.

```
class GameEntity(object):
  def init (self, world, name, image, initial position):
     self.world = world
      self.name = name
      self.image = image
     self.location = initial_position
     self destination = (0,0)self.\,speed = 0. self.brain = StateMachine()
     self.id = 0
```

```
 def render(self, surface):
  x,y = self. location
  w, h = self.image.get_size()
   surface.blit(self.image, (x-w/2, y-h/2))
```
 def **process**(self, time\_passed): self.brain.think() #calculate new position and move game entity

…

# **Other useful classes for game development**

### **World**:

- Stores all game entities (e.g. in a dictionary) and assigns IDs to new entities
- Starts update and rendering process of entities
- Can provide queries for entities (e.g. entities in range etc.)

```
class World(object):
  def init (self):
     self.entities = \{\}self.entity id = 0self.background = …
```

```
def add_entity(self, entity):
  self.entities[self.entity_id] = entity
  entity.id = self.entity_id
  self.entity id += 1
```

```
 def remove_entity(self, entity):
   del self.entities[entity.id]
```
def get(self, entity\_id):

…

## **Physics**

 **How logical behaviour improves usability**

Users have specific expectations

For example, if something hits a wall it should bounce or create some damage

Adding physics to applications helps to improve usability

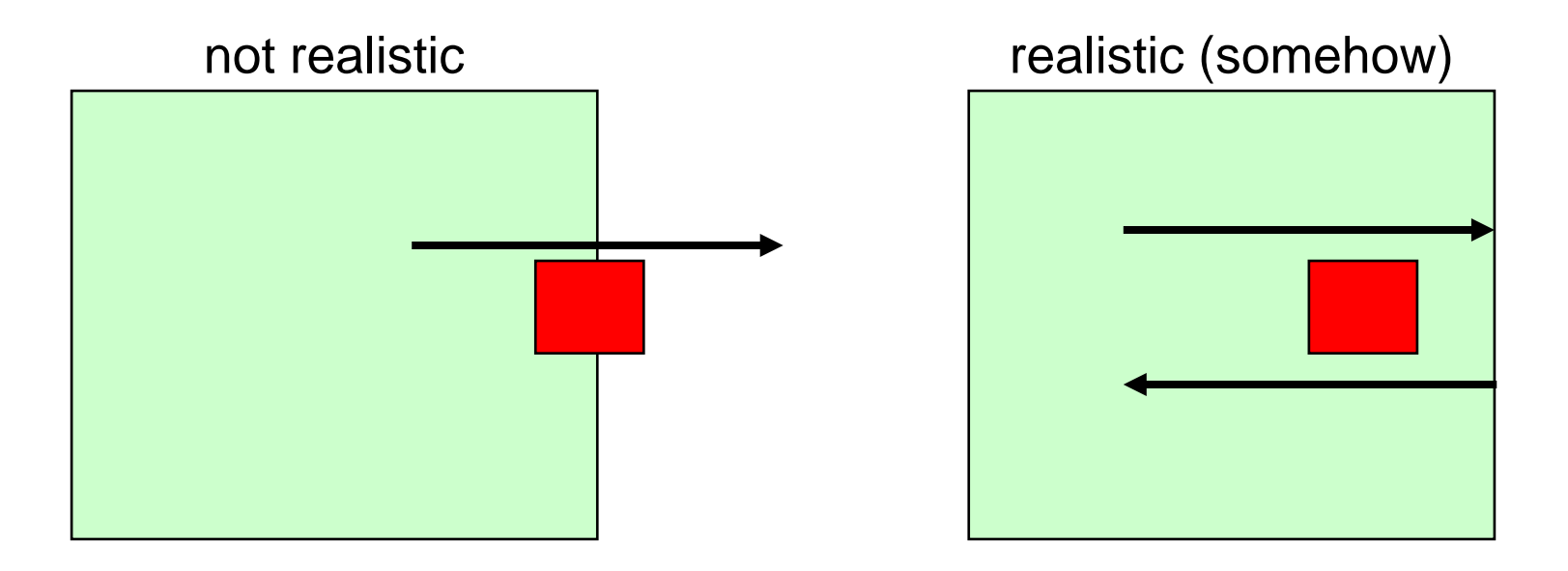

### **Physics Examples I - Bumptop**

### A physically enhanced Windows desktop

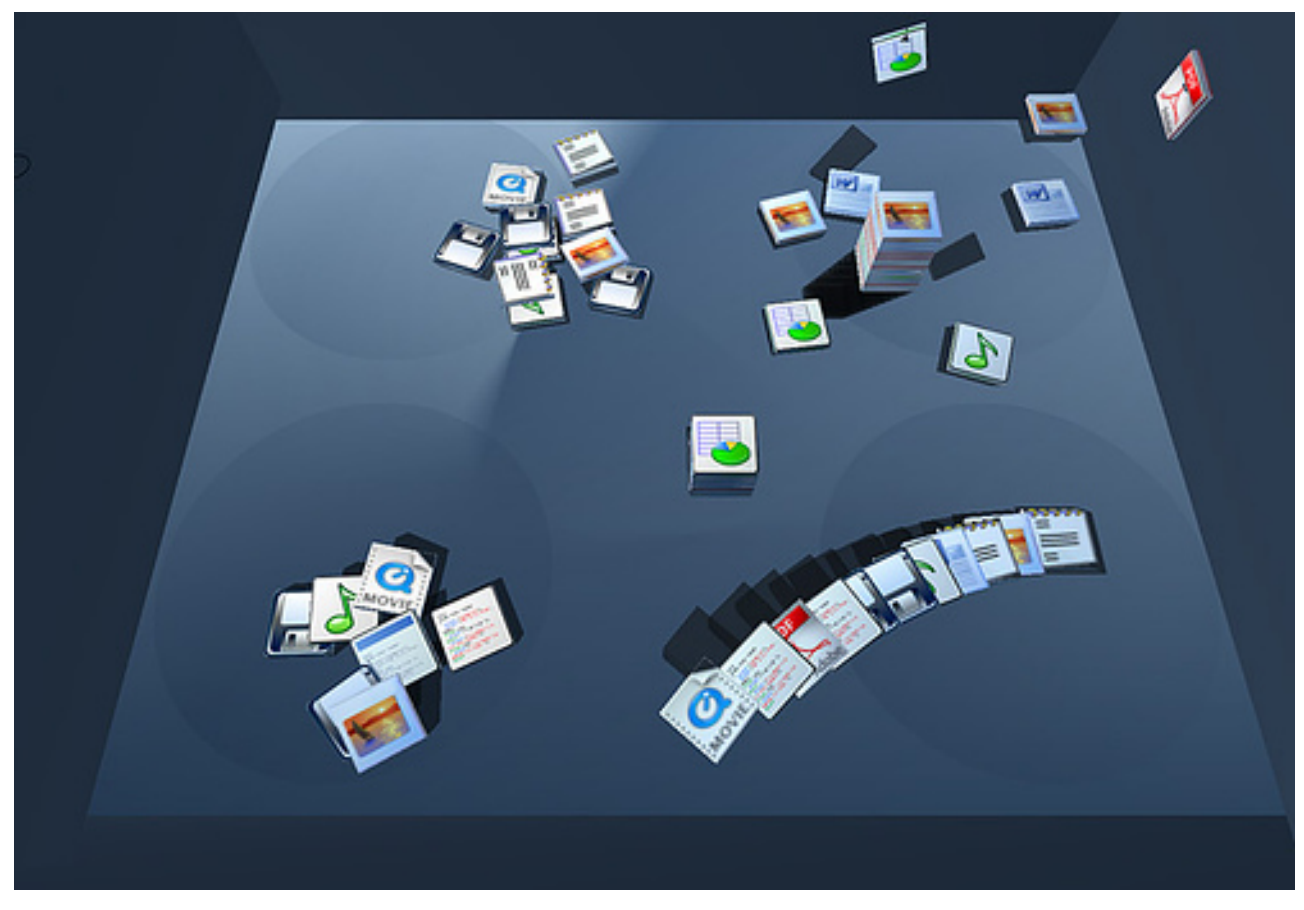

©bumptop.com

### **Physics Examples II - Physics and Microsoft Surface**

Allows physically correct interaction with a tabletop device

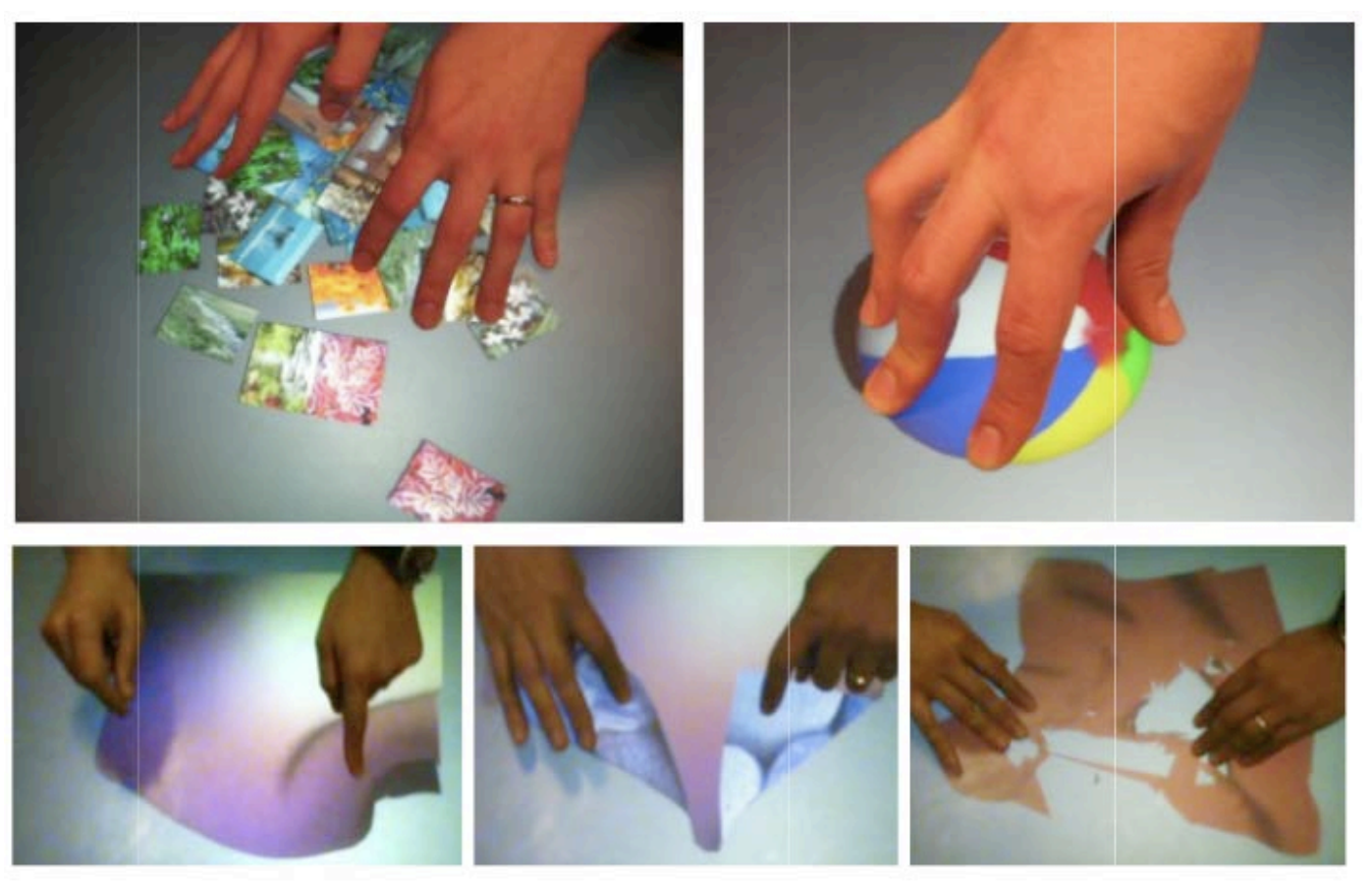

Wilson, A. D., Izadi, S., Hilliges, O., Garcia-Mendoza, A., and Kirk, D. 2008. Bringing physics to the surface. In Proceedings of the 21st Annual ACM Symposium on User interface Software and Technology (Monterey, CA, USA, October 19 - 22, 2008). UIST '08. ACM, New York, NY, 67-76.

## **Programming Physics**

Frameworks, APIs, development tools etc. often offer physics engines (e.g. 3D game engines, Interpolators in Flash or Box2D for JavaScript (..and python))

# In Python, (usually) **WE** do the physics!!

#### **Tutorial**:

http://physics.gac.edu/~miller/jterm\_2013/physics\_engine\_tu torial.html

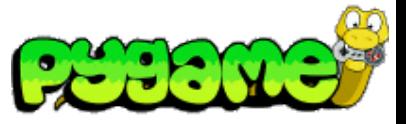

Let's make a ball bounce in a realistic way

1. We need a concept:

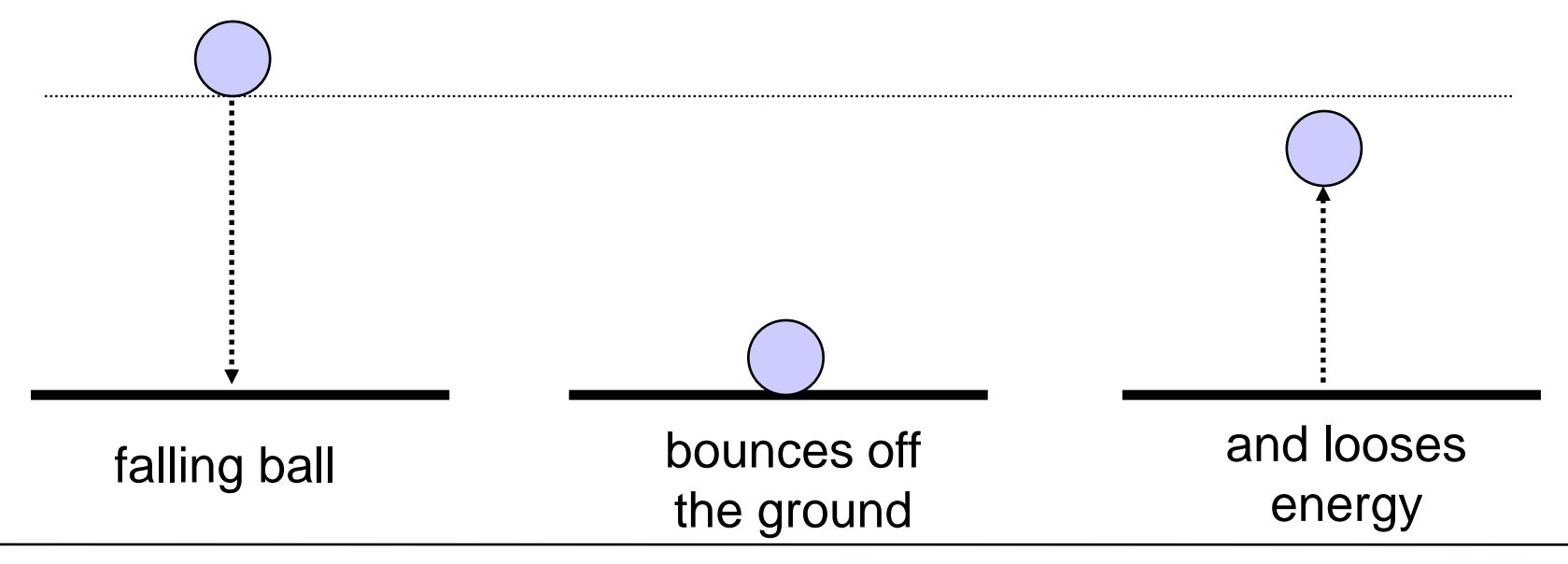

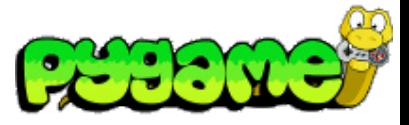

2. What makes the ball fall and bounce?

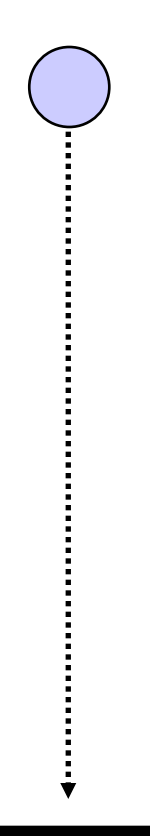

**gravity** makes the ball fall

**velocity** depends on gravity and increases/decreases over time

the material of the ball influences how far it will **bounce** back

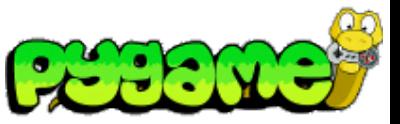

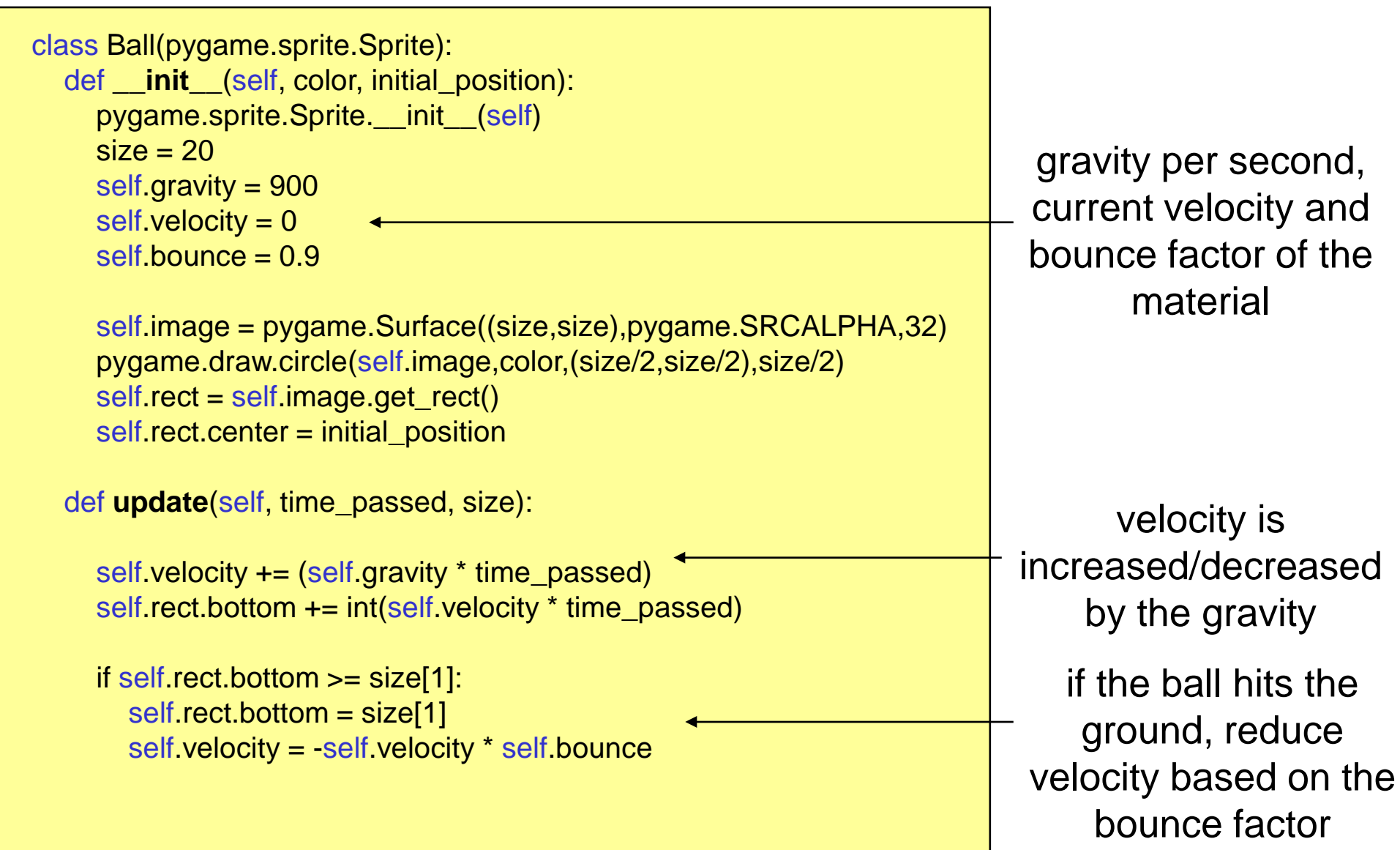

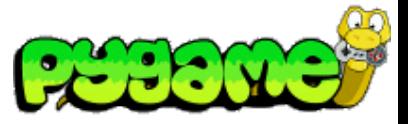

Making the ball bounce and move vertically

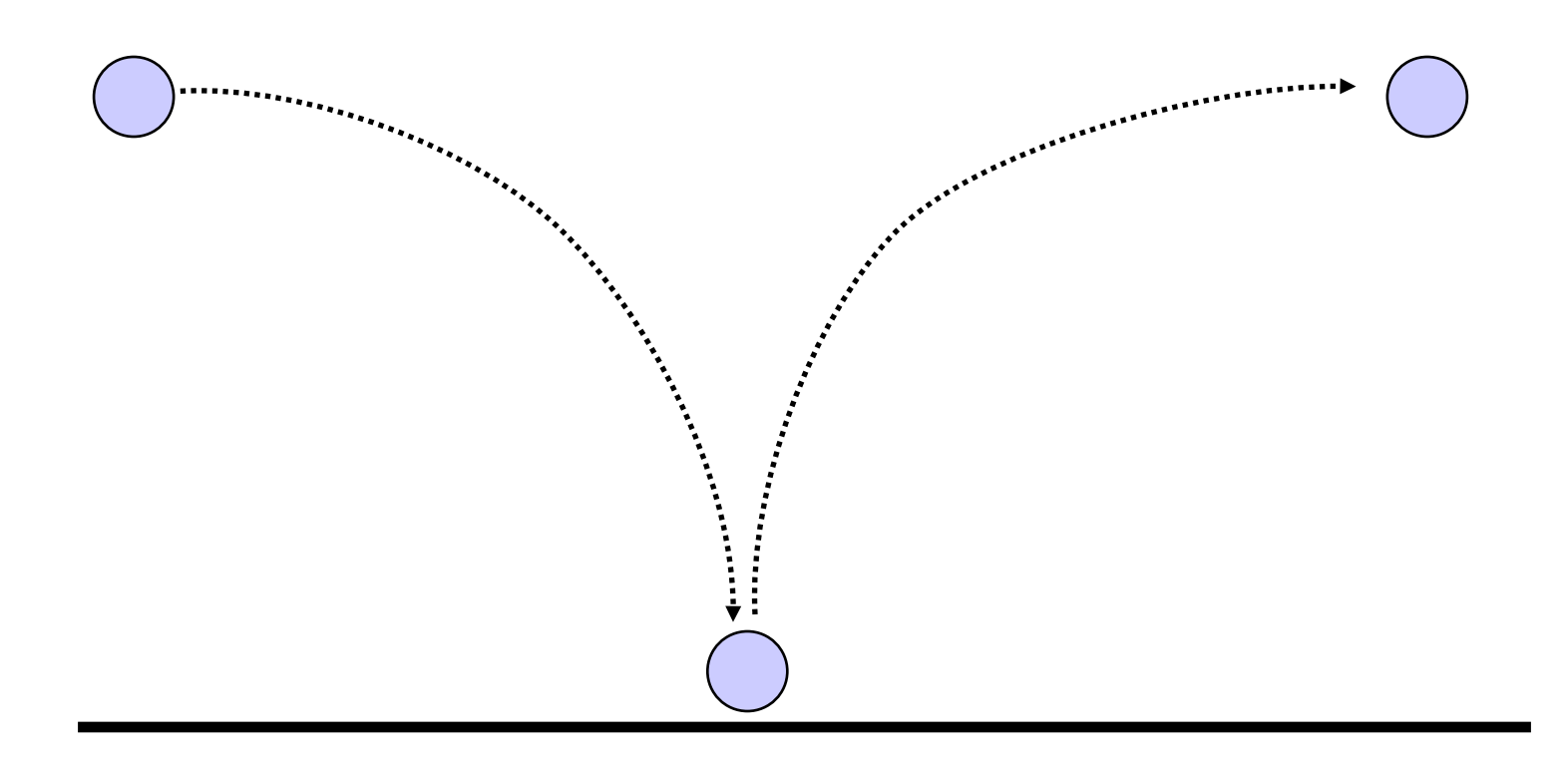

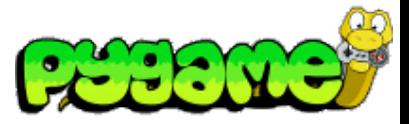

### **In-class exercise**

Implement this movement:

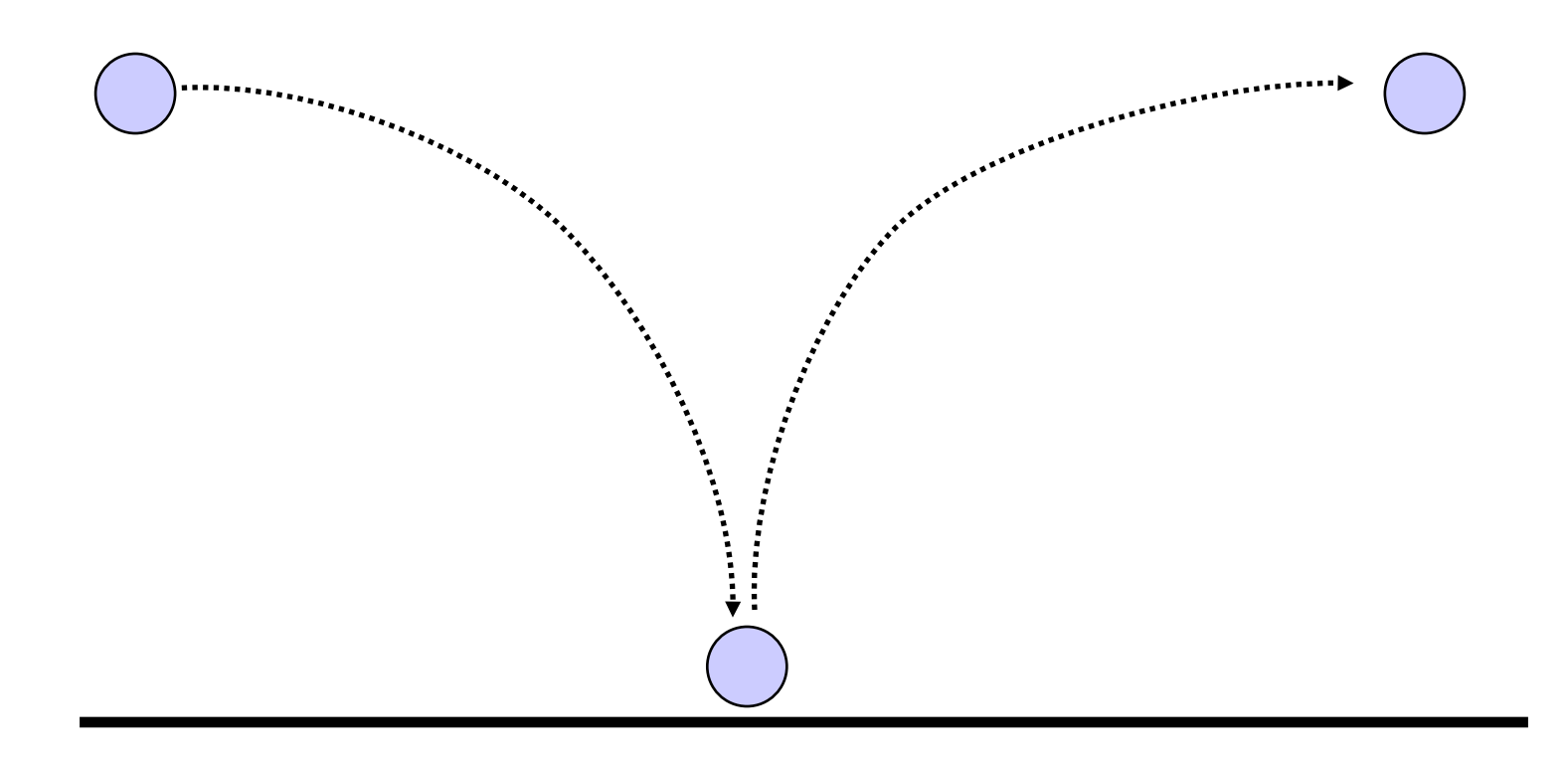

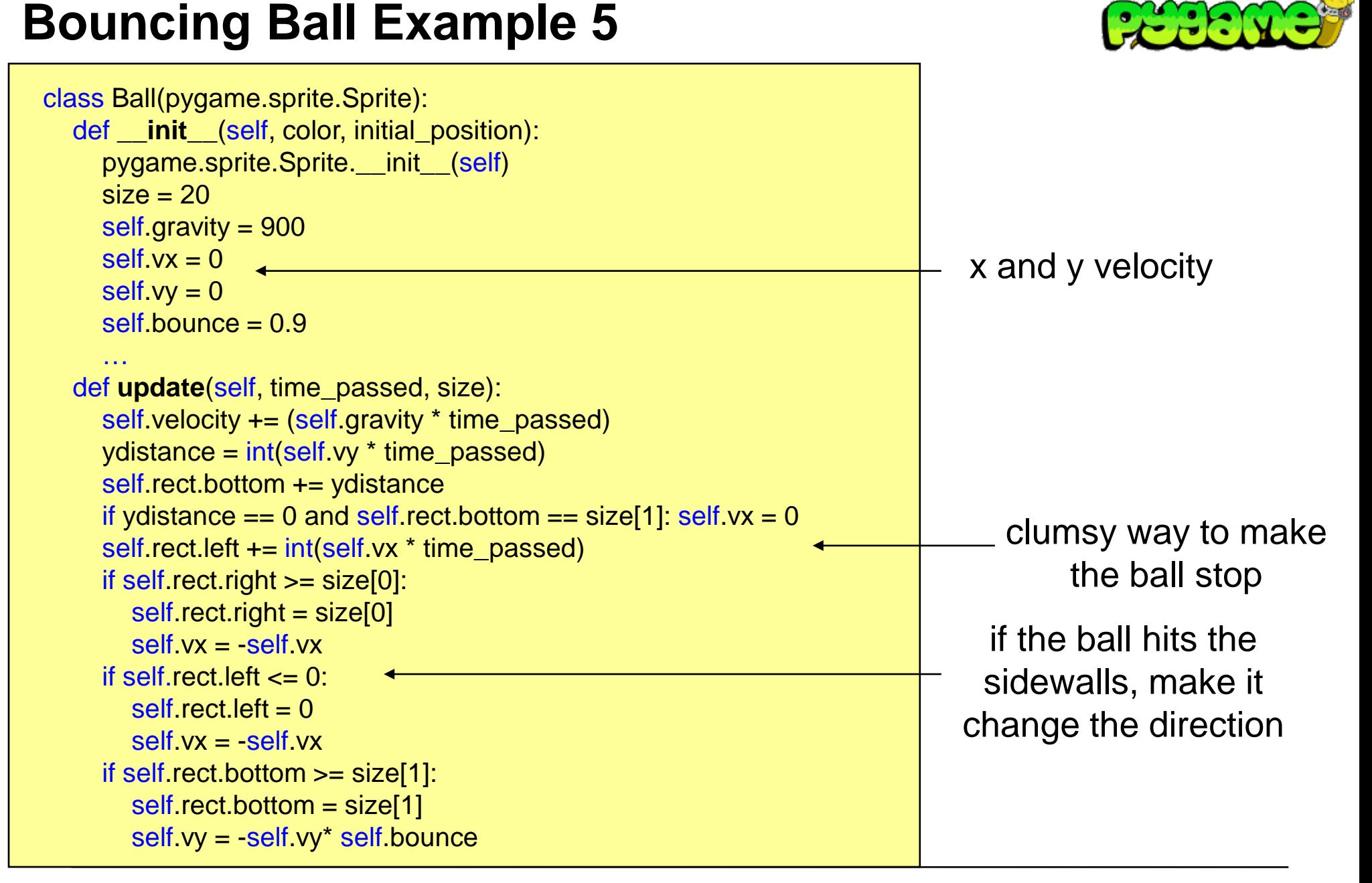

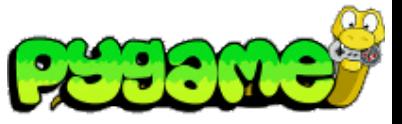

## **Arrival Angle = Angle of Reflection**

What if the Ball doesn't drop perfectly vertically?

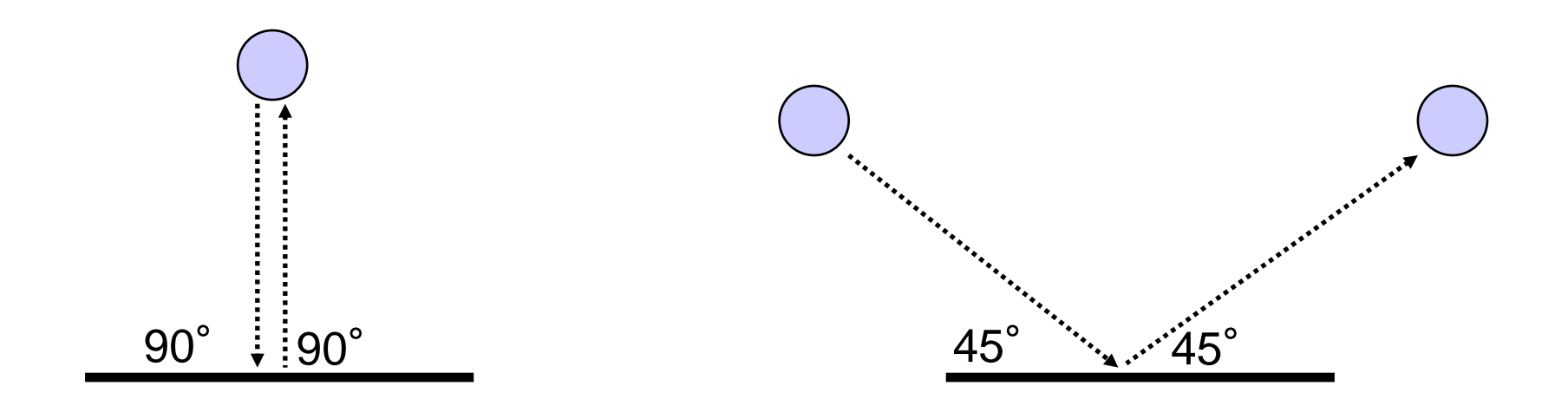

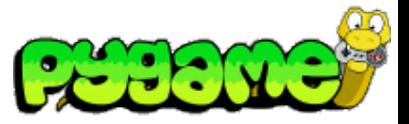

### **Motion: Scrolling Background**

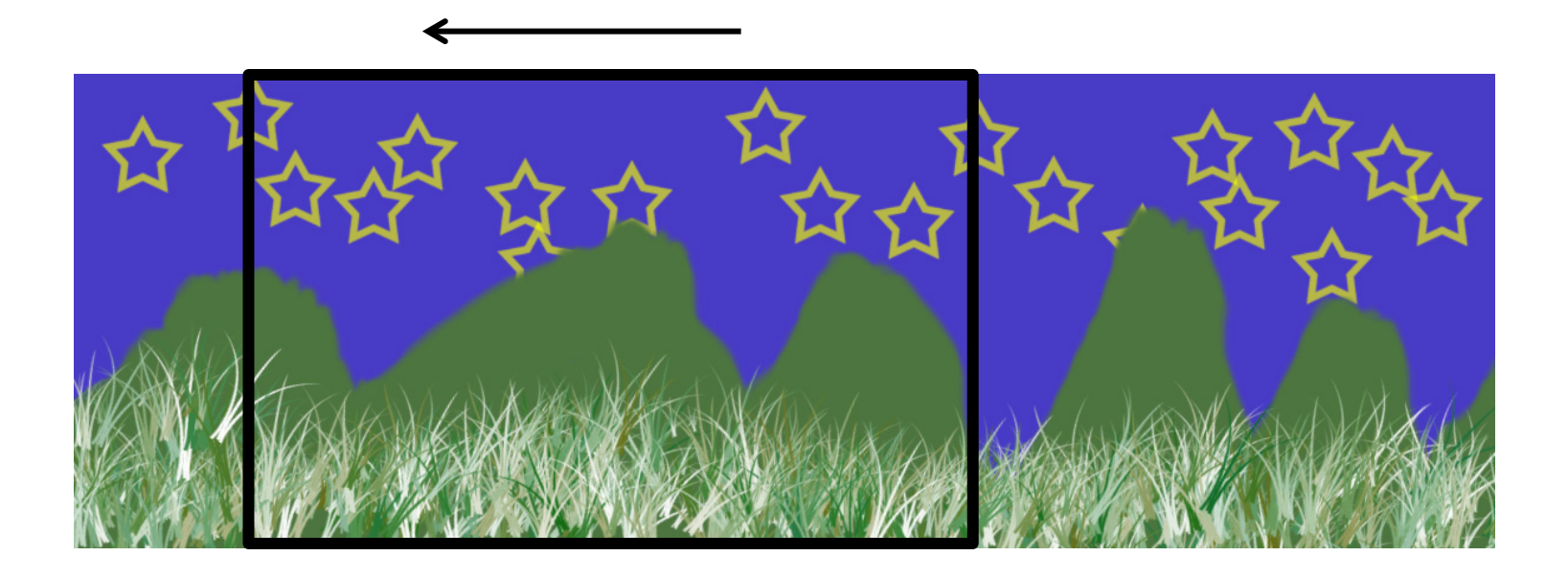

When the player moves, the world moves in the opposite direction.

# **Scrolling Background**

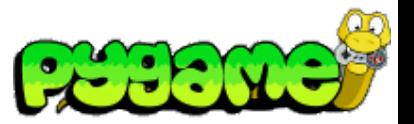

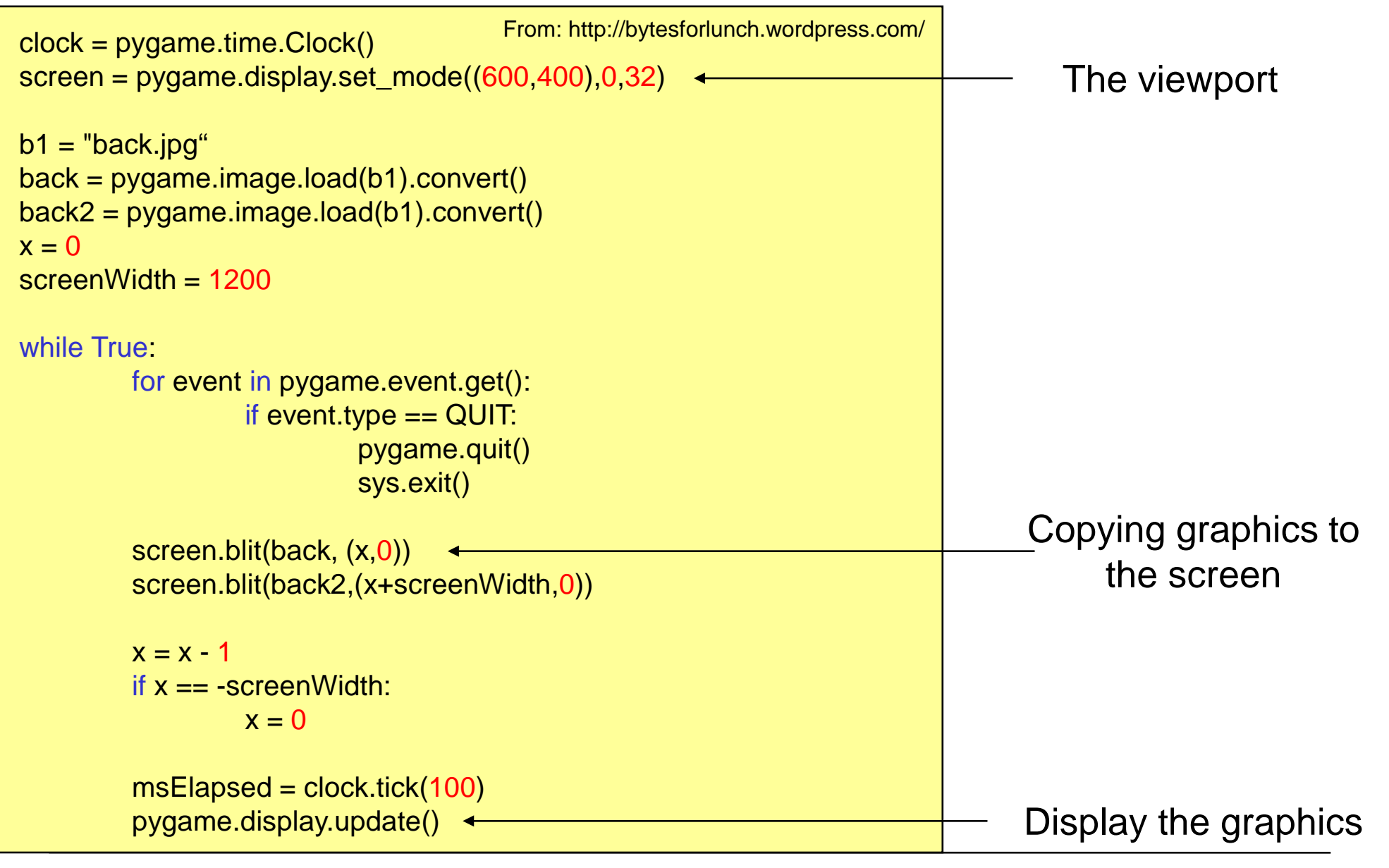

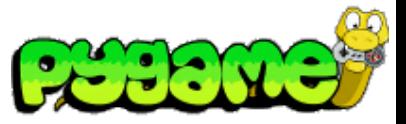

# **Parallax-Scrolling**

### **Parallax effect**

### distant objects appear to be moving slower than closer objects

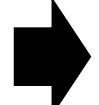

Layers: changing layers at different speed

Sprites: individual movable objects (pseudo layers)

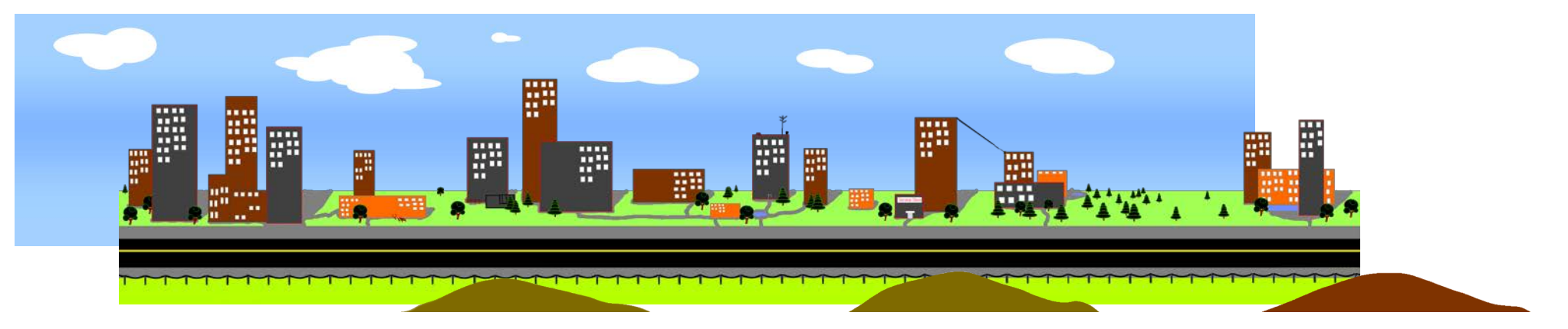

© https://github.com/joshbyrom/PyScrolling.git; joshbyrom

## **Final Project: Endless Running Game**

### **Characteristics**

- Character moves through the scene
- Obstacles appear randomly, character has to jump over them
- Collisions end the game
- Objects appear randomly, character has to collect them

### Requirements

- **Design and Implement your own game**
- Submissions will be reviewed and can **gain up to 10% bonus for the final exam**
- Games can be developed in Python, JavaFX and JavaScript
- **Project Phase: 22.06. 13.07**

### ! All submissions will be checked for plagiarism!